**QuickBrowser**

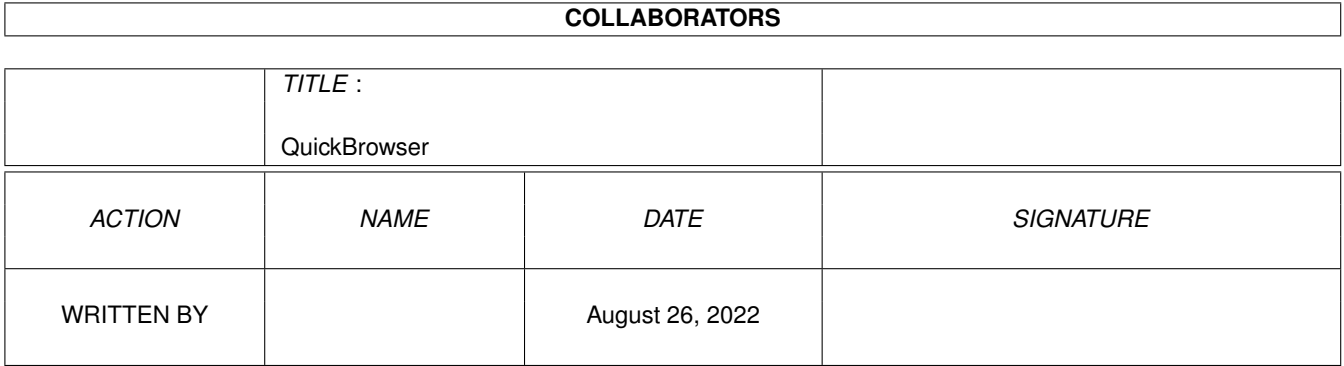

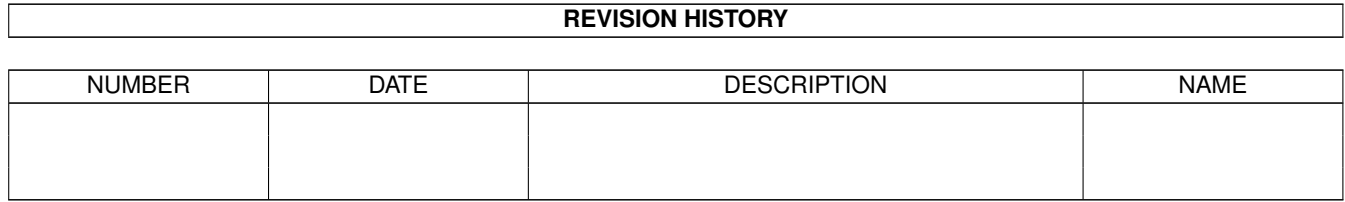

# **Contents**

#### [1](#page-3-0) QuickBrowser 1

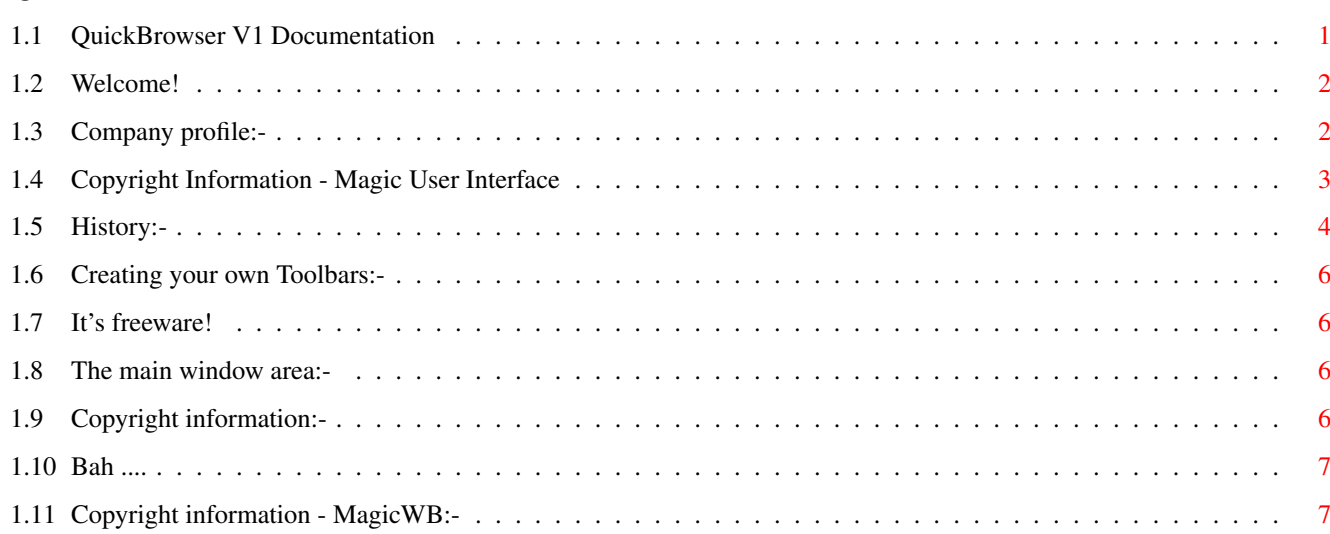

## <span id="page-3-0"></span>**Chapter 1**

# **QuickBrowser**

## <span id="page-3-1"></span>**1.1 QuickBrowser V1 Documentation**

QuickBrowser V1.0 - The mini offline HTML reader.

Copyright 1997/98, Stephen Griffiths & Griffware Productions.

Contents :-

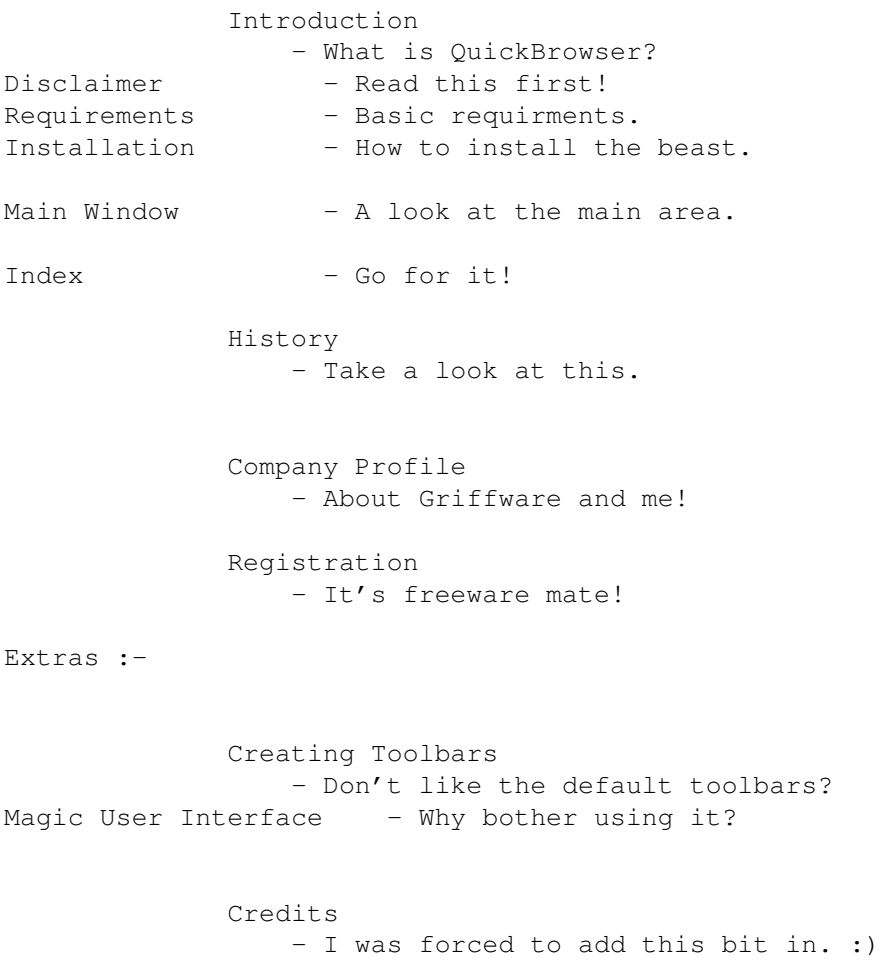

Copyright Info - Who owns what. MagicWB - Nice Icon sets these. **MITT** - I'd better add this in methinks.

## <span id="page-4-0"></span>**1.2 Welcome!**

```
What is QuickBrowser?
```
I decided that it would be nice if there was a way to read HTML documents which accompanied with programs quick and easily. Therefore I decided to do a little bit of work and created QuickBrowser, it was that easy! Not.

#### <span id="page-4-1"></span>**1.3 Company profile:-**

```
About Griffware Productions:-
```
Griffware Productions was set up in the summer of 1997. The goal was to design and make high quality software for the Amiga range of Computers. Since then  $\leftarrow$ , Griffware Productions has gained the respect of the Amiga Community. Because of the newness of the organization, Griffware Productions is still under the work of completing three programs which should be released in some form  $\leftrightarrow$ in 1998. Here are them:- Power Accounts:- Power Accounts is the next generation accoutning package for Amiga Computers. The features of Power Accounts is going to be as feature layden as  $\leftrightarrow$ seasoned Amiga

buisness programs.

Some of these features are:-

\* Full MUI 3.8 Interface.

- \* Powerful management system with information tracker.
- \* Modular interface with Database system, Transaction and credit accounts
- \* Built in support for encryption of data.
- \* Password protection support.

QuickBrowser:-

Quickbrowser is a small but powerful HTML viewing program. It allows for users to view local HTML docuements. Because of the small size of the application, it is very handy to have  $\leftrightarrow$  $i +$ 

included in archives. QuickBrowser should be included with this version of Graphics Kit. To decrease the main size of the program, QuickBrowser uses the HTMLtext custom class to view the documents. This may change in future.

Power Launcher:-

Power Launcher is a small program launcher. Nothing much but there you go :)

About me:-

My name is Stephen Griffiths and I am currently studying for A-Levels. Hopefully this year I will be able to get into University, prefarbly University of West of England, Bristol or University of Glamorganshire. I am well on my way to achiveing the grades :)

I live in Carmarthen, which is situated in South West Wales.

You can catch me on IRC at around 9.30pm weeknights with the nick Griff on #amiga IRCnet. Come around for a chat it you wish :)

### <span id="page-5-0"></span>**1.4 Copyright Information - Magic User Interface**

Graphics Kit uses:-

MUI - MagicUserInterface

(c) Copyright 1992-98 by Stefan Stuntz

MUI is a system to generate and maintain graphical user interfaces. With the aid of a preferences program, the user of an application has the ability to customize the outfit according to his personal taste.

MUI is distributed as shareware. To obtain a complete package containing lots of examples and more information about registration please look for a file called "muiXXusr.lha" (XX means the latest version number) on your local bulletin boards or on public domain disks.

If you want to register directly, feel free to send

DM 30.- or US\$ 20.-

 $t \circ$ 

Stefan Stuntz

Eduard-Spranger-Straße 7 80935 München GERMANY

Support and online registration is available at

http://www.sasg.com/

#### <span id="page-6-0"></span>**1.5 History:-**

QuickBrowser History file:-

ALPHA 0.1 \* 14th April 1998 - Passed my driving test today... Wahey!! :)))

\* The first running version of QuickBrowser

ALPHA 0.2 \* 14th April 1998

- \* Made the window as a appwindow so files can be dropped and then read.
- \* Added normal menus
- \* Added the main navigation buttons.

ALPHA 0.3 \* 15th April 1998

- \* Sorted out the userdata for the navigation buttons so information about the button is shown in the status text box.
- \* Fixed a lame bug which made QuickBrowser crash if the Warning window is asked to be opened.

BETA 0.4 \* 16th April 1998

- \* Got the Open menu item to work. An ASL window appears asking for a file.
- \* The goto string now returns the filename inputted from the ASL requester.
- \* Added the about window..
- \* Upped the stack to 8192, as every small MUI application should be. :)
- \* Made the MUI prefs Menuitem to work.
- \* Made the about MUI menuitem to work.

BETA 0.5 \* Early morning 17th April 1998

\* ASL now works correctly. Select a file and see it load! :) \* Added .htm pattern to ASL requester.

BETA 0.6 \* 18th April 1998.

- \* Fixed the bug which zaps around 15meg of memory when QuickBrowser is run.
- \* The title of the document is now displayed on the main QuickBrowser window title ←- .
- \* Fixed a bug which creeped into the appwindow notification mechanism.
- \* Fixed the lame bug which didn't allow you to have a path bigger than 4  $\leftrightarrow$ characters

in the "choose default directory" in prefrences window.

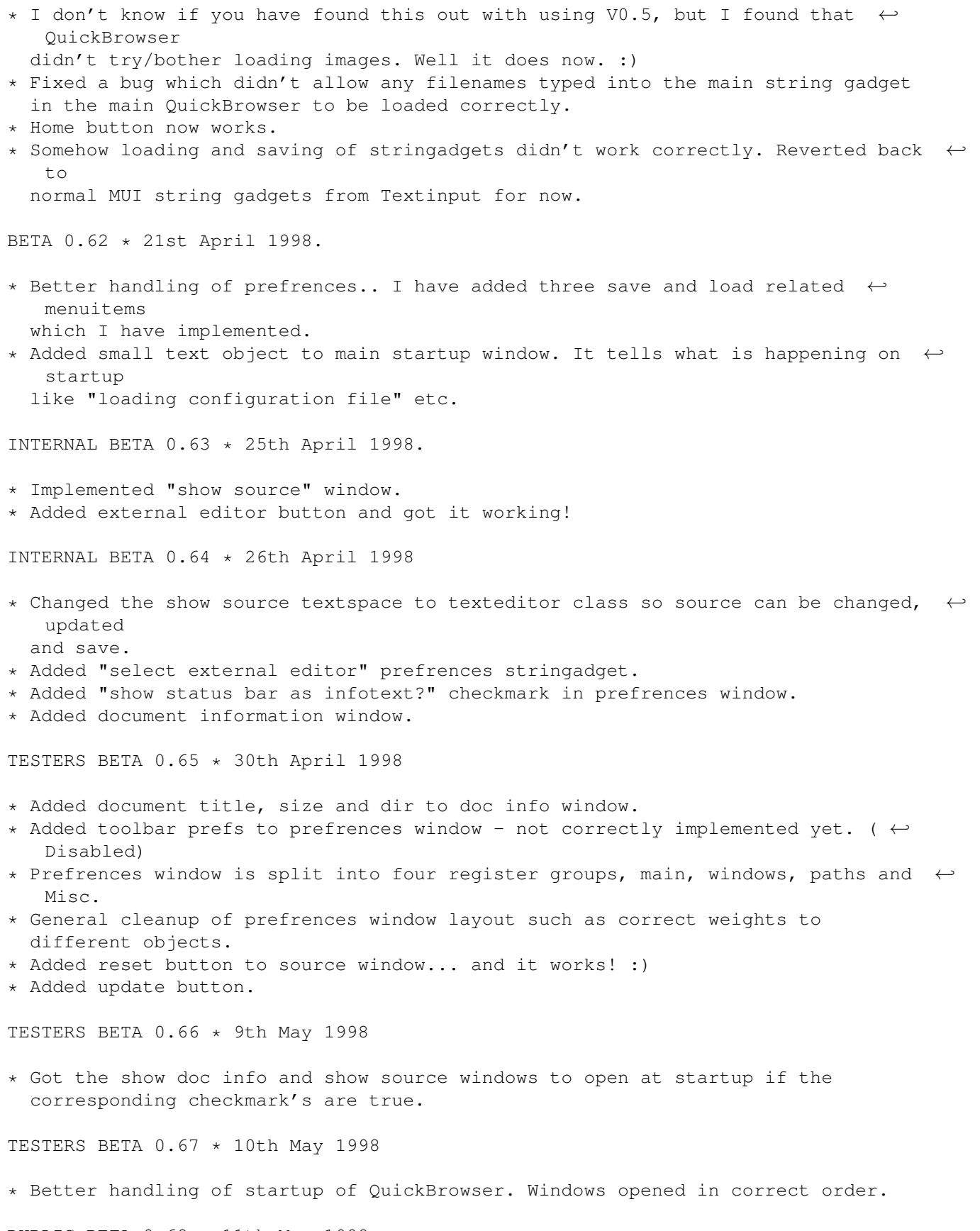

PUBLIC BETA 0.68 \* 11th May 1998

- \* Been working on the toolbar for the view source window. Only 20% complete now ← :-/
- \* Added \*buggy\* CLI support so you can run QuickBrowser through CLI + with adding a argument. Please note that this feature will probably (almost certain) will disable the "Home html file feature".

Bug report:-

I know that when you, the user will run this new version of QuickBrowser,  $\leftrightarrow$ that the

file info and view source window will also appear! Don't get pissed off, the  $\leftrightarrow$ windows will not

popup if you disable them on the "Startup Windows" section of the preferences.

#### <span id="page-8-0"></span>**1.6 Creating your own Toolbars:-**

As you probably already know, you can edit the toolbar to your own presonal taste via the prefrences. Also, you can use a Graphics editing program to create your own toolbar!

How to did it?

yrttrhhirgh

Rewards:-

```
Besides self-pride, if you create a decent looking toolbar, I will be more than
happy to
include it into the main Graphics Kit archive for future releases. Also you will \leftrightarrowget a
mention in the
main program and docs too! :)
```
### <span id="page-8-1"></span>**1.7 It's freeware!**

```
QuickBrowser is Freeware for the moment, and it will probably stay freeware for a \leftrightarrowwhile.
After QuickBrowser V1 will be released, I hope that I can work towards V2 which \leftrightarrowwill be
shareware. QuickBrowser V2 will probably be a part of the Power Accounts \leftrightarrowprofessional
package when it is released.
```
## <span id="page-8-2"></span>**1.8 The main window area:-**

#### <span id="page-8-3"></span>**1.9 Copyright information:-**

QuickBrowser is copyright 1997/98, Stephen Griffiths & Griffware ← Productions. QuickBrowser can be distributed on any kind of media, whether on Aminet or a Amiga Magazaine CD. As long as this archive and the contents stay the same, I will be more than happy! :) Textinput.mcc The Texinput custom class is copyright 1996/98, Olli Wagner. HTMLtext.mcc The HTMLtext custom class is copyright 1997, Dirk Holtwick. The Amiga and any other similar trademarks are Copyright 1985 - 1998, Amiga International Inc. Copyright information on Magic user Interface is available here.

## <span id="page-9-0"></span>**1.10 Bah ....**

I would like to thank the following people through the develoment of QuickBrowser:-

· Stefan Stuntz - By doing something decent like making MUI ! · Olli Wagner - For the great Voyager and the giant AmIRC!

Erm.. Id better say thanks to some of the people in my 6th form computer class too. (You know who you are!) They're "I'd bet this QuickBrowser will be crap cos  $\leftrightarrow$ it was

done on the Amiga" jibes made me to work harder!

Here are the beta testers:-

Andrew Jones Jester - Thanxs to him for his Why does this program suck whores surely made me mad.

Shrine Time:-

Oh yeah, I cant forget saying thanks to Beck Hanson, the best popular musican around. His great music and groovy sounds has helped me to code long into the night. Thanxs Beck! Two turn tables and a microphone!

## <span id="page-9-1"></span>**1.11 Copyright information - MagicWB:-**

```
Graphics Kit uses:-
```
This product is based on or uses parts of

MagicWB - The Workbench Enhancer --------------------------------

Copyright © 1992-98, Martin Huttenloher

If you use and like this product you should very much consider to take a look at MagicWB, which is the authentic source of the style, colors and design elements contained in this package. It features hundreds of original icons, patterns, image-drawers, dock-brushes and some specially designed high-quality fonts to improve the comfort & legibility of your daily Workbench session.

What is MagicWB? MagicWB is a full replacement for the Graphical User Interface of the Workbench and has become the standard visual interface on the Amiga. Over the last years MagicWB has received various merits and an overwhelming response from Amiga magazines and users worldwide proclaiming it "a must for all Amiga users". Even commercial applications are supporting the multi-colored look & style of MagicWB.

Get yourself the latest version of MagicWB and see for yourself the wonders it can do by automatically transforming your old and dull Amiga Workbench into an impressive workstation environment that will be the envy of all PC Windows and Mac users. Update yourself to the state-of-the-art workbench standard everyone uses on the Amiga! It is also your key to enjoy the new look & feel of many applications and other MWB add-ons and extensions.

MagicWB is distributed as shareware. Get yourself the latest FREE PUBLIC RELEASE of MagicWB now: It is called

> ---------------- MagicWB21p.lha ----------------

and can be found everywhere on Aminet (or your local BBS or public domain series). Install it and witness the instant magic it performs on your old Amiga Workbench. Also included is the latest SASG registration program with which you can order and get the full registered version of MagicWB.

If you want to order directly, feel free to send

DM 30.- or US\$ 20.- (cash, no checks!)

 $t \circ$ 

Martin Huttenloher Am Hochstraess 4 D-89081 Ulm Germany

You may also choose to visit the official MagicWB homepage on the world wide web. There you can find the latest news & support and even register your MagicWB online (which is much more comfortable and faster). You can even benefit from various special offers & discounts for MagicWB if you order through our website! Come and visit MagicWB at:

> -------------------- http://www.sasg.com ---------------------

Save 20% by using the discounts on our website! Ordering online also saves you a lot of time and work!